# epati

### HTTPS Control Settings

Product: Antikor v2 - Next Generation Firewall Guides

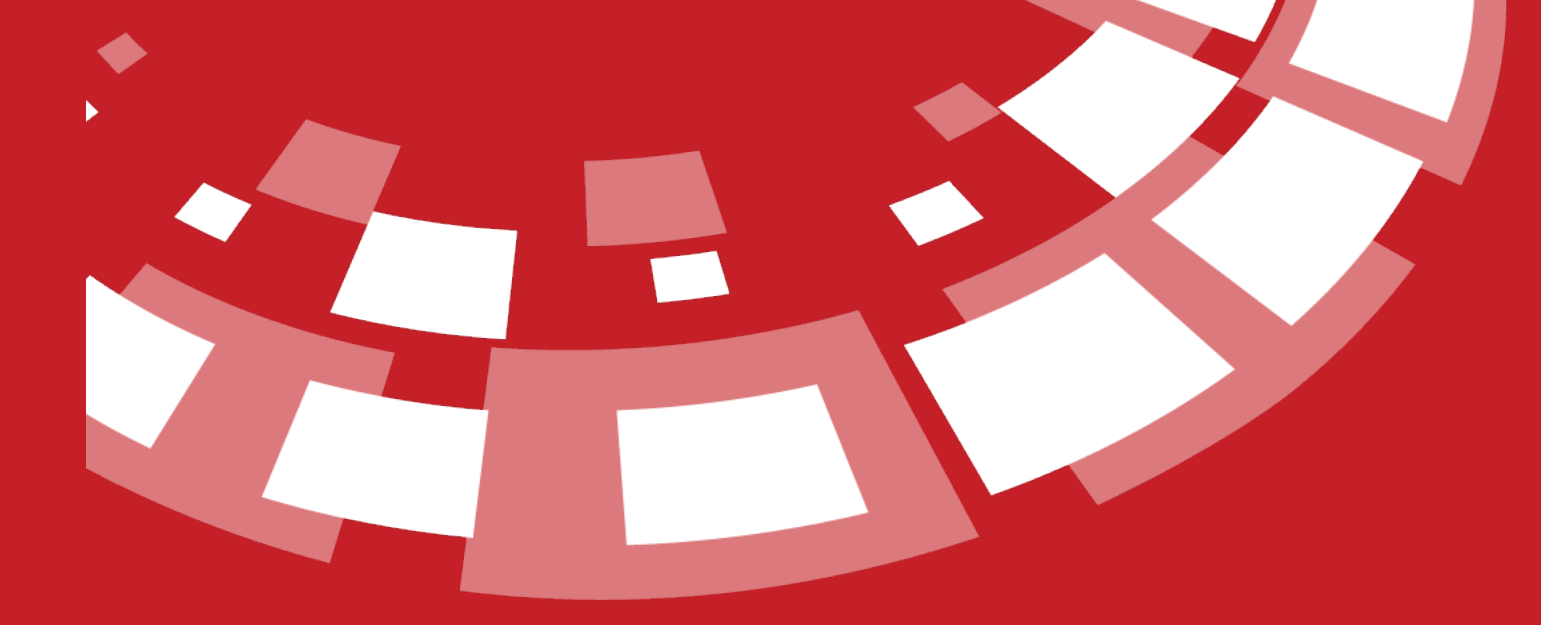

www.epati.com.tr

## epari **HTTPS Control Settings**

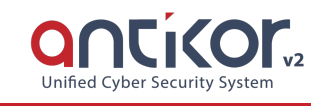

#### Provides filtering of HTTPS pages.

#### **Connection Settings**

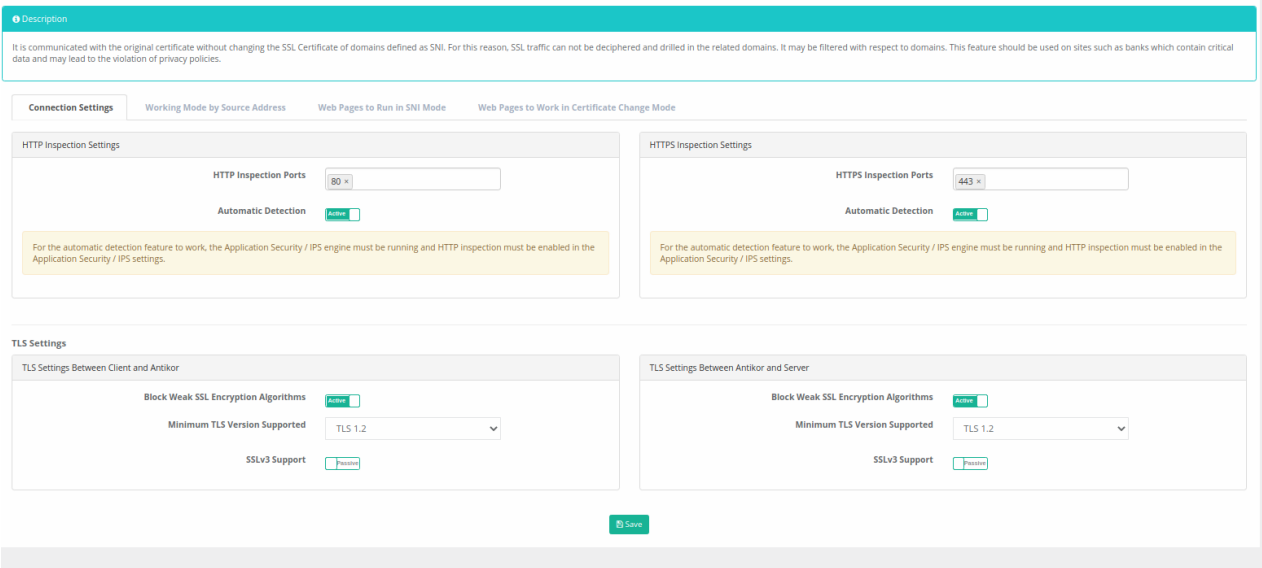

Https is the section where the page connection settings are made.

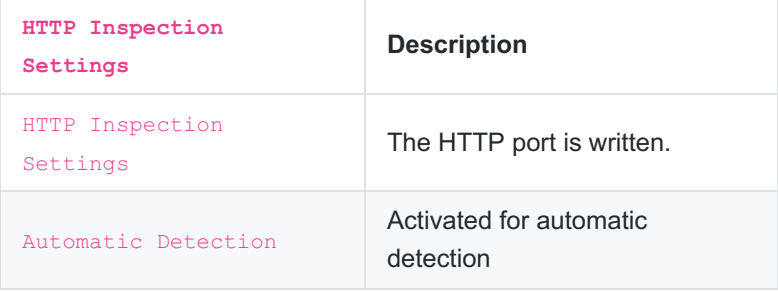

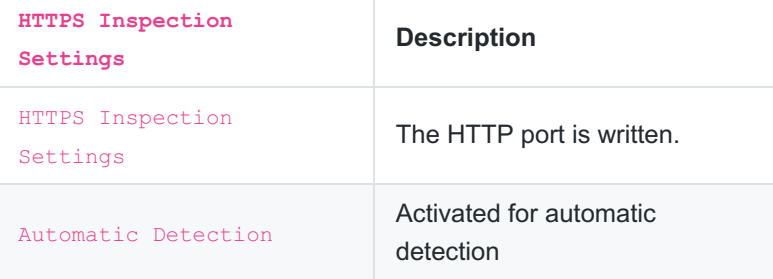

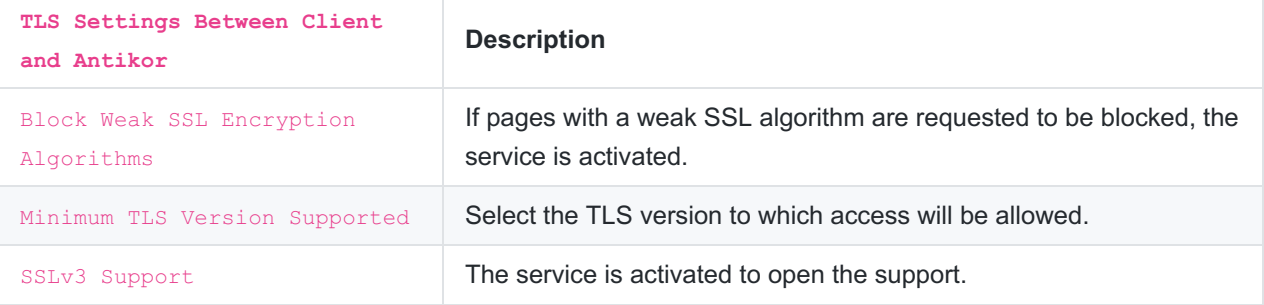

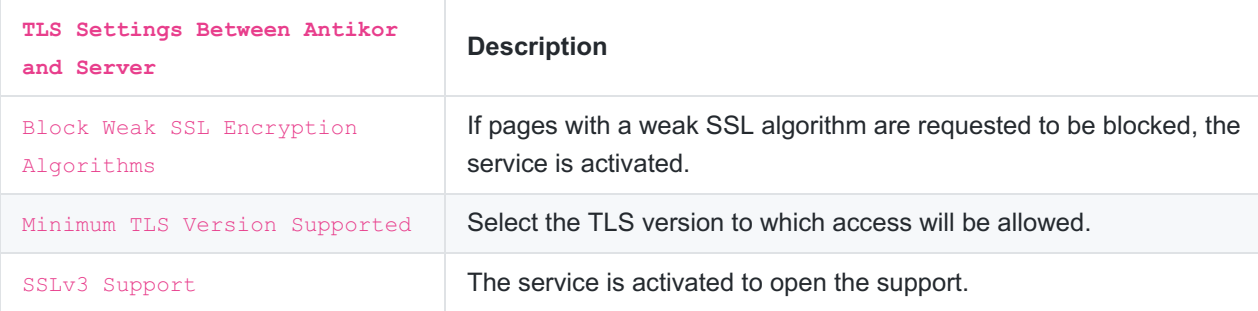

Note : For the automatic detection feature to work, the Application Security / IPS engine must be running and HTTP inspection must be enabled in the Application Security / IPS settings.

#### **Working Mode by Source Address**

Default mode, can be specified according to source addresses.

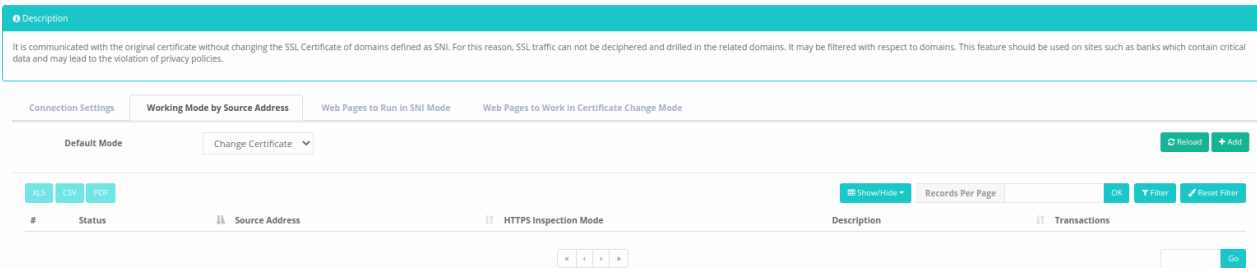

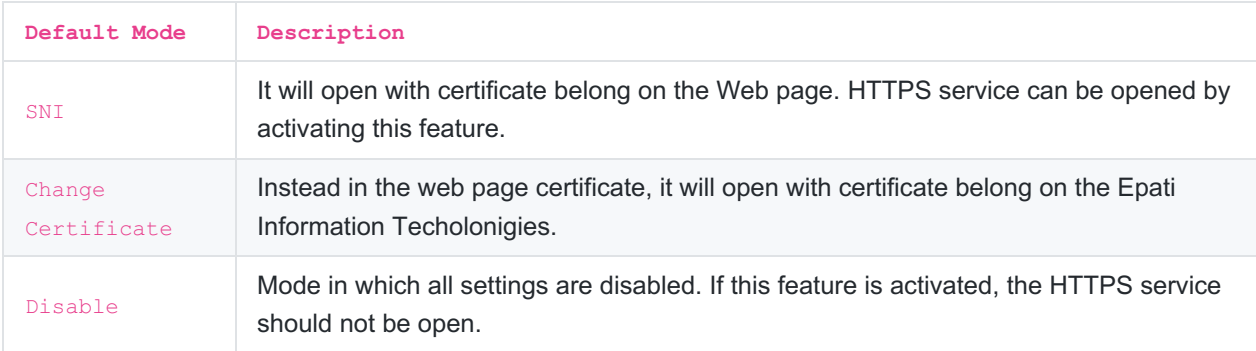

#### **Web Pages to Run in SNI Mode**

Pages requested to be opened with the certificate of Web page should be added to this page.

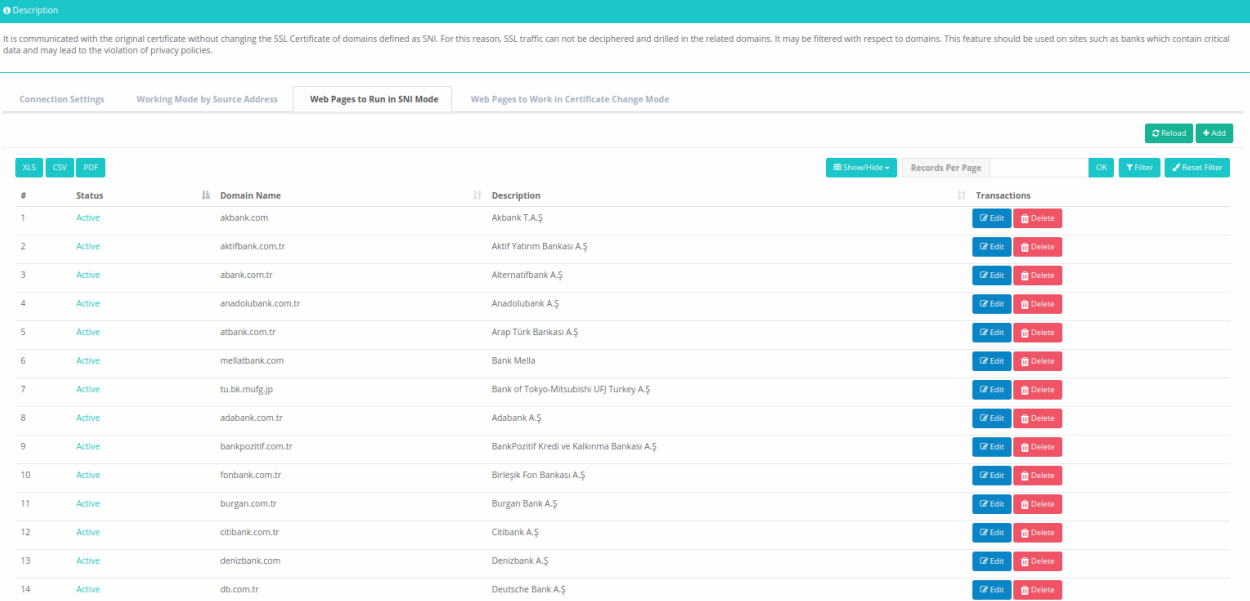

#### **Web Pages to Work in Certtificate Change Mode**

If the web page is requested to use the certificate of Epati Information Technologies instead of the certificate it has, it should be added to this page.

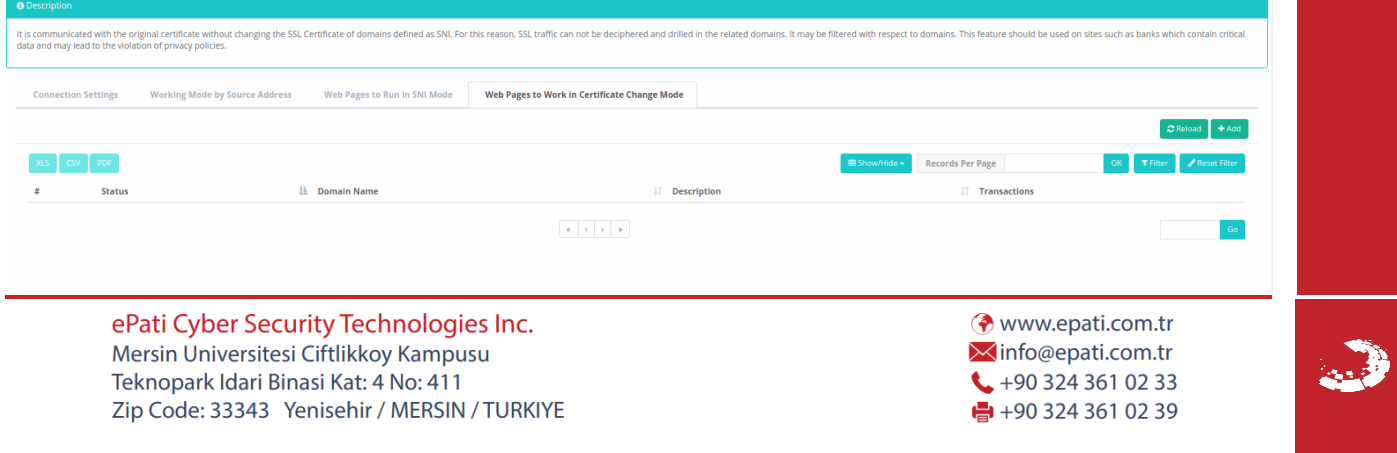